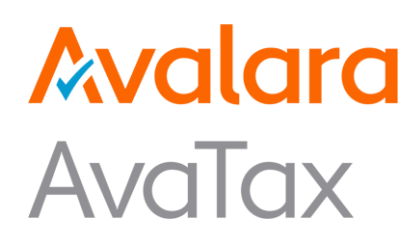

# Avalara AvaTax for Salesforce B2C Commerce

SiteGenesis JavaScript Controllers and Storefront Reference Architecture

# System Integration Document for Avalara AvaTax

Revision Date: 15/03/19 Product Release: v18.3 and v19.1

Avalara may have patents, patent applications, trademarks, copyrights, or other intellectual property rights governing the subject matter in this document. Except as expressly provided in any written license agreement from Avalara, the furnishing of this document does not give you any license to these patents, trademarks, copyrights, or other intellectual property. © 2019 Avalara, Inc. All rights reserved.

Avalara, AvaTax, AvaTax Calc, AvaTax Returns, AvaTax Certs, AvaTax Local, AvaLocal, AvaTax POS, AvaPOS, AvaRates, TrustFile, BPObridge, Laserbridge+, Sales Taxll, Sales TaxPC, SalestaxPC+, StatetaxII, and StatetaxPC are either registered trademarks or trademarks of Avalara, Inc. in the United States or other countries.

All other trademarks are property of their respective owners..

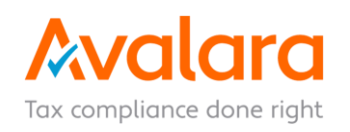

# **Table of Contents**

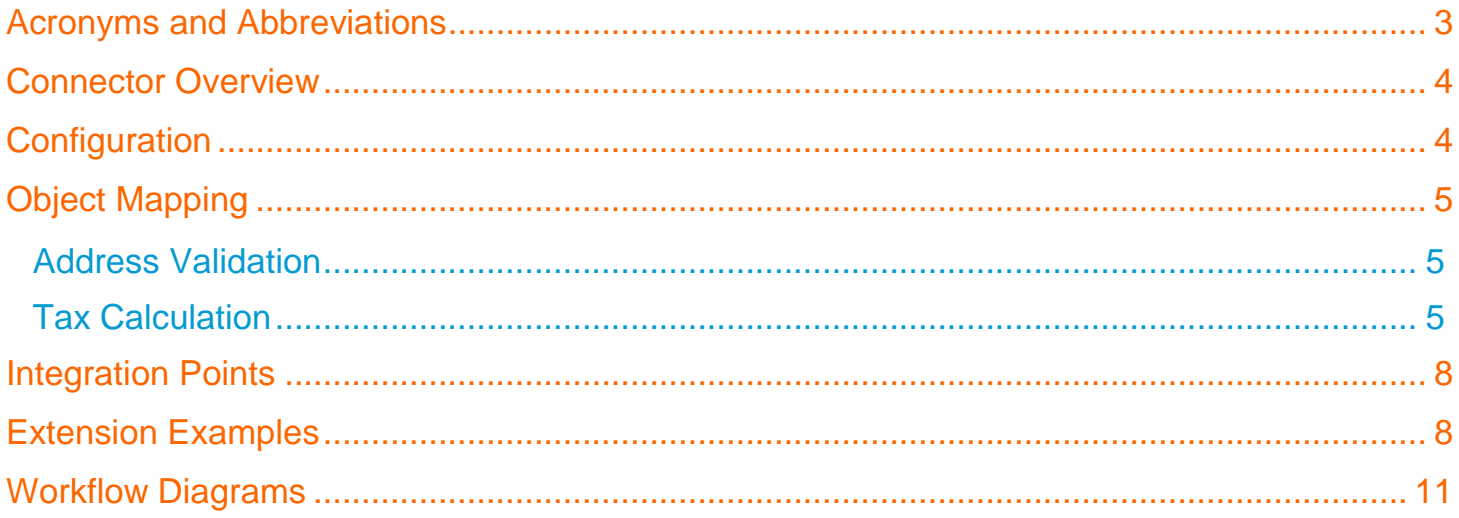

## <span id="page-2-0"></span>**Acronyms and Abbreviations**

- B2C Business to Consumer
- SFRA Storefront Reference Architecture
- SGJC SiteGenesis JavaScript Controllers
- UUID Universally Unique Identifiers

#### <span id="page-3-0"></span>**Connector Overview**

The AvaTax Salesforce B2C Commerce – SGJC/ SFRA cartridge provides rapid integration for Salesforce B2C Commerce – SGJC/ SFRA implementations. The AvaTax cartridge is a self-contained package that can easily integrate into a project. This cartridge can be configured in the Business Manager and contains all the elements necessary to perform a successful implementation of AvaTax **Tax calculation** and **Address Validation** services.

#### <span id="page-3-1"></span>**Configuration**

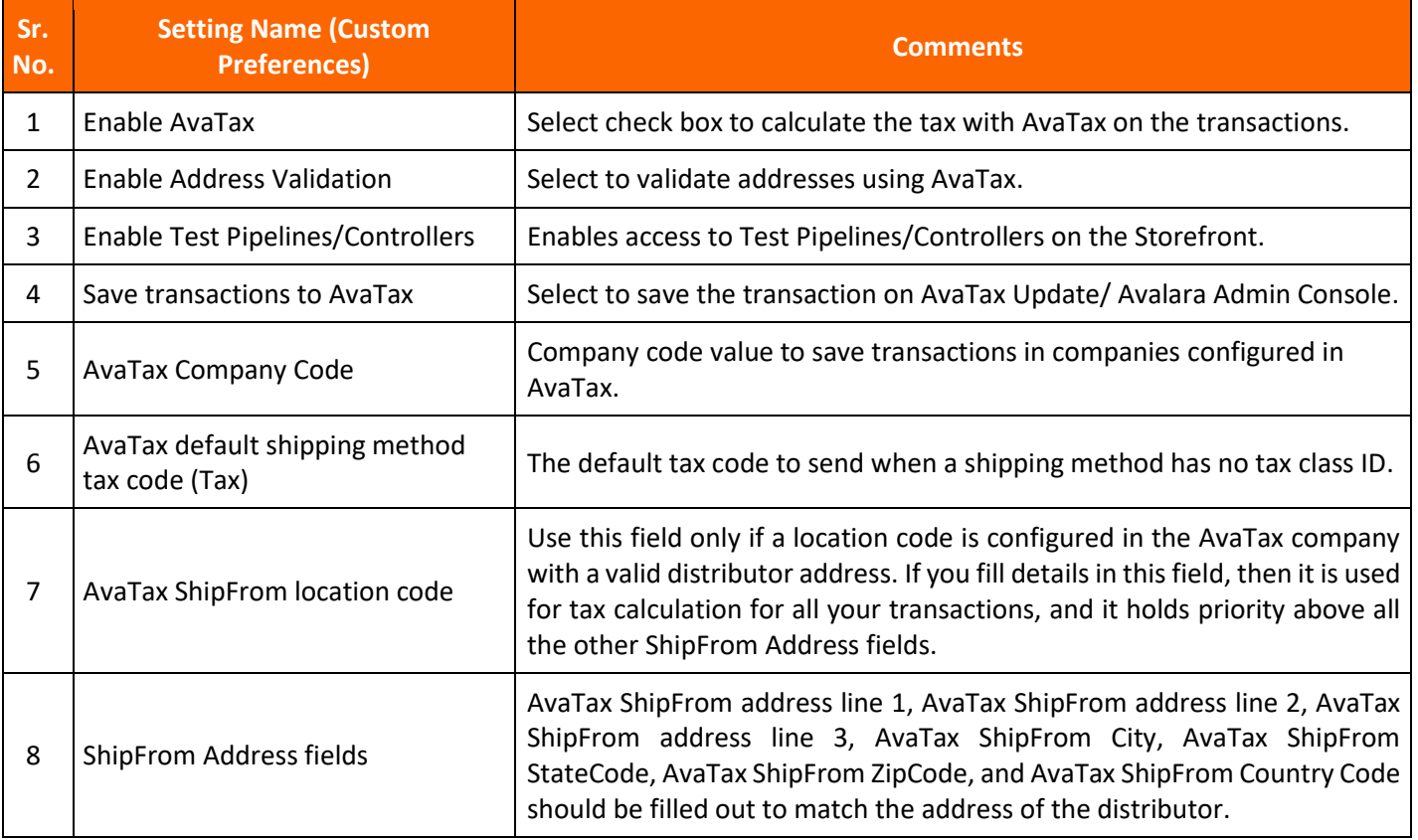

## <span id="page-4-0"></span>**Object Mapping**

Below fields/attributes from the address are mapped to their AvaTax counterpart.

### <span id="page-4-1"></span>**Address Validation**

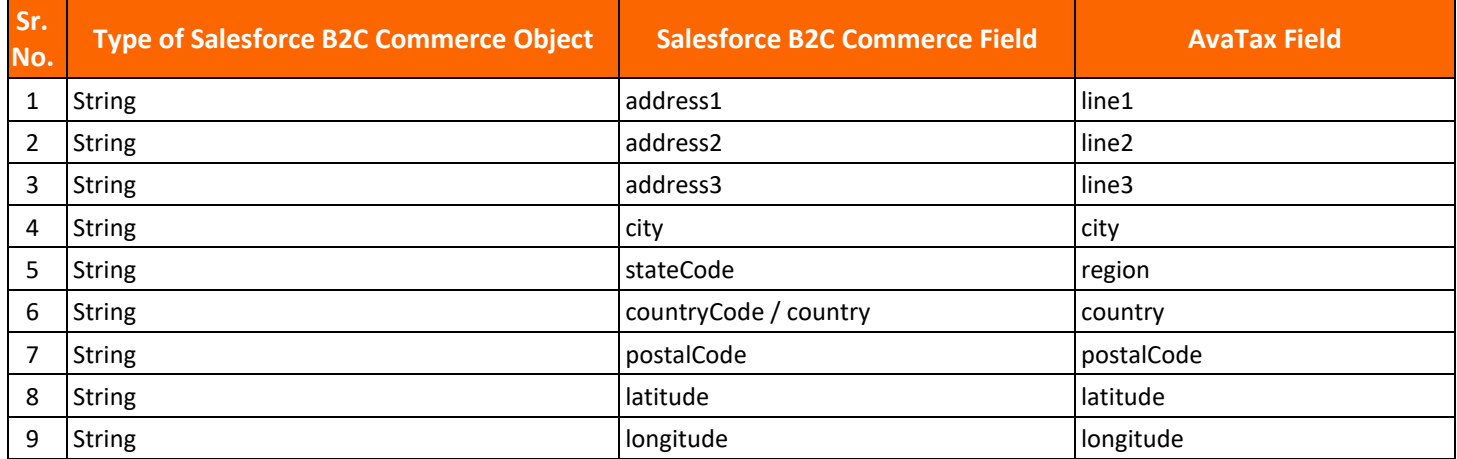

#### <span id="page-4-2"></span>**Tax Calculation**

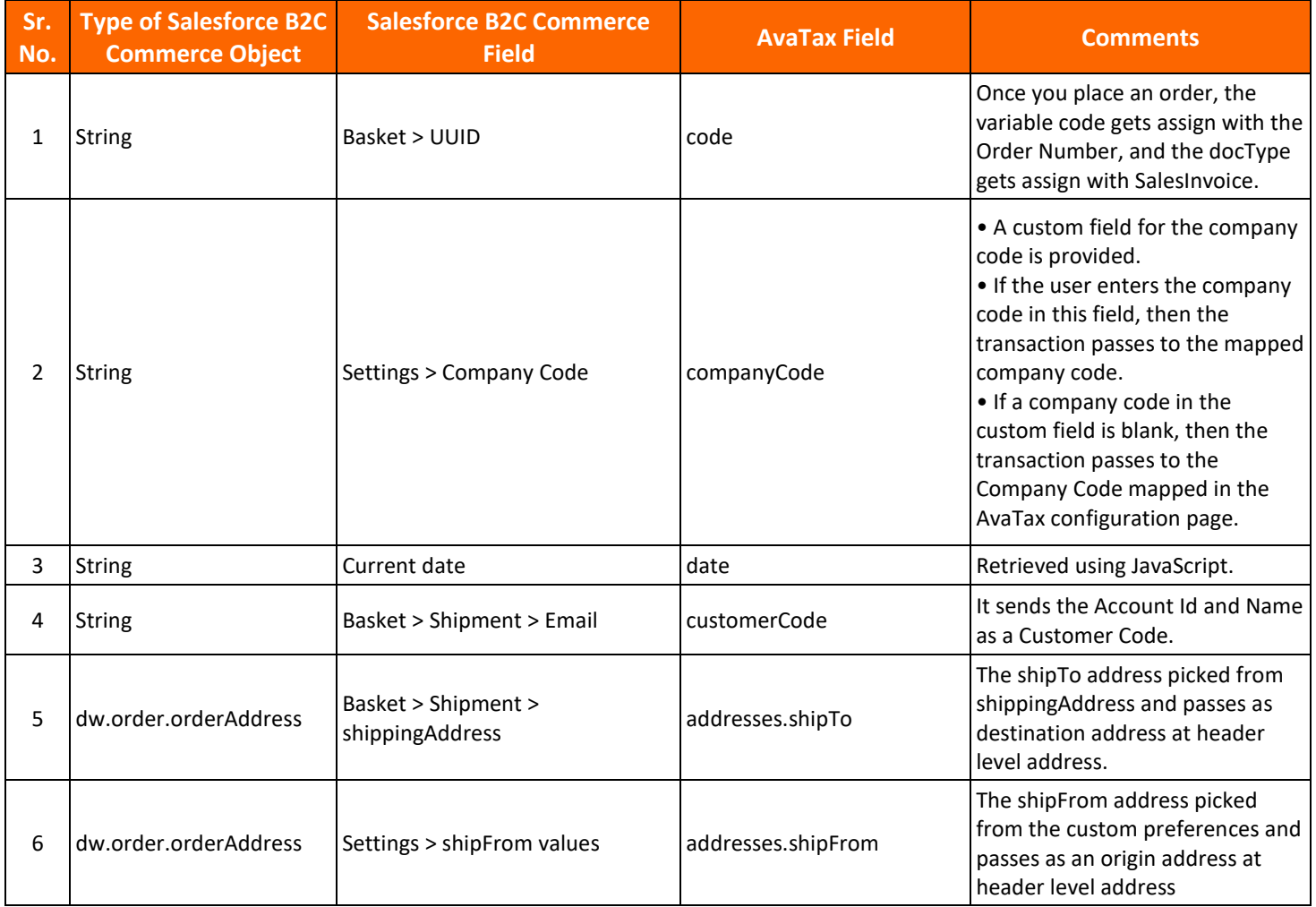

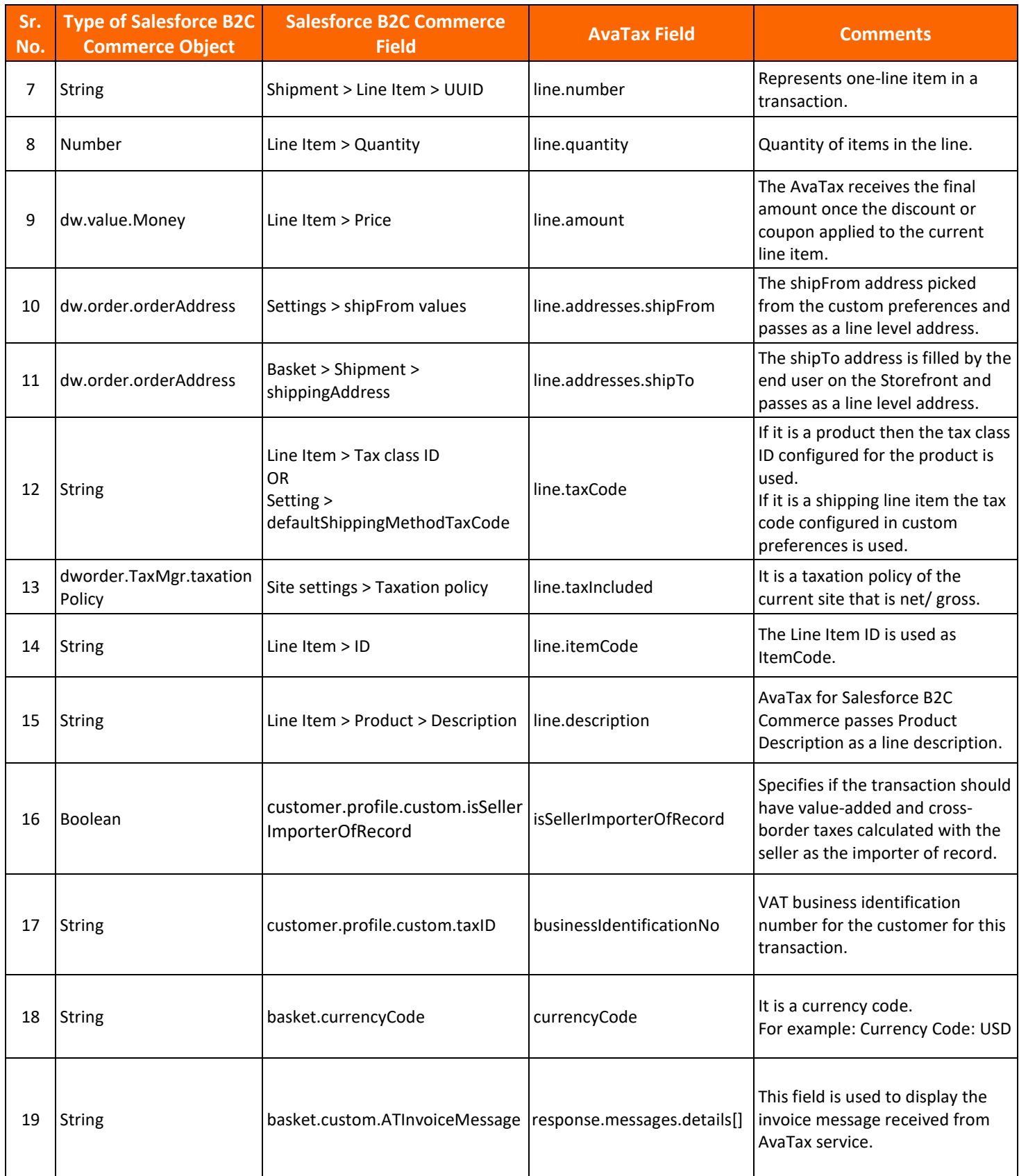

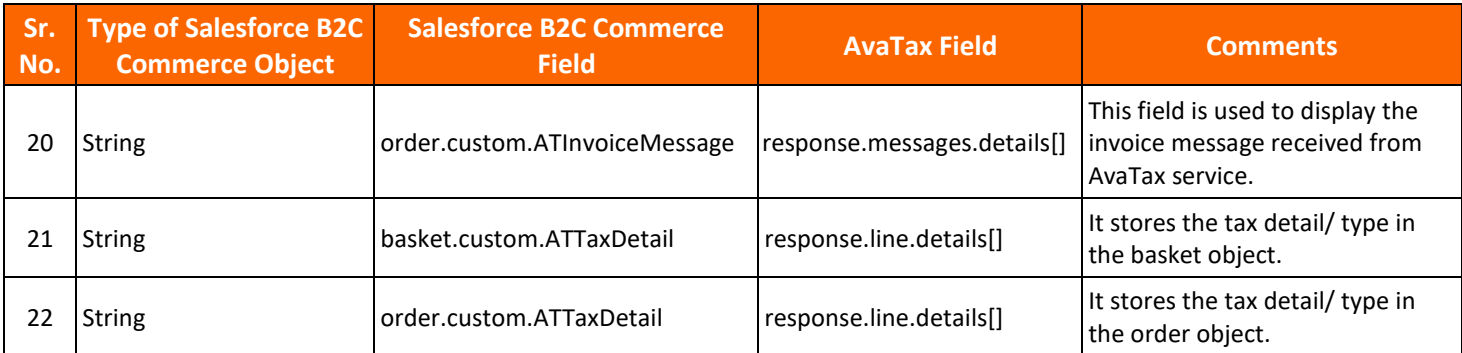

#### <span id="page-7-0"></span>Integration Points

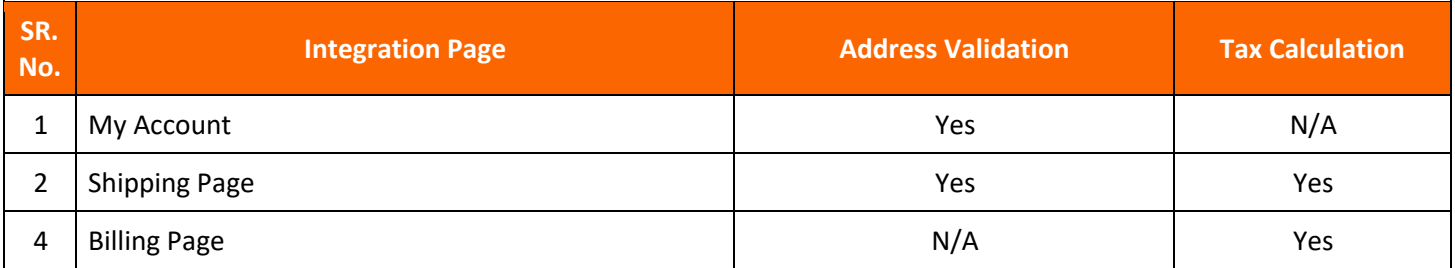

#### <span id="page-7-1"></span>**Extension Examples**

AvaTax features can be customized to suit the requirements of the business. Below section outlines an example of how it can be done:

#### **Example: Address Validation on Homepage**

Use the validateShippingAddress method from avaTax.js inside the plugin\_avatax cartridge, to validate the customer address.

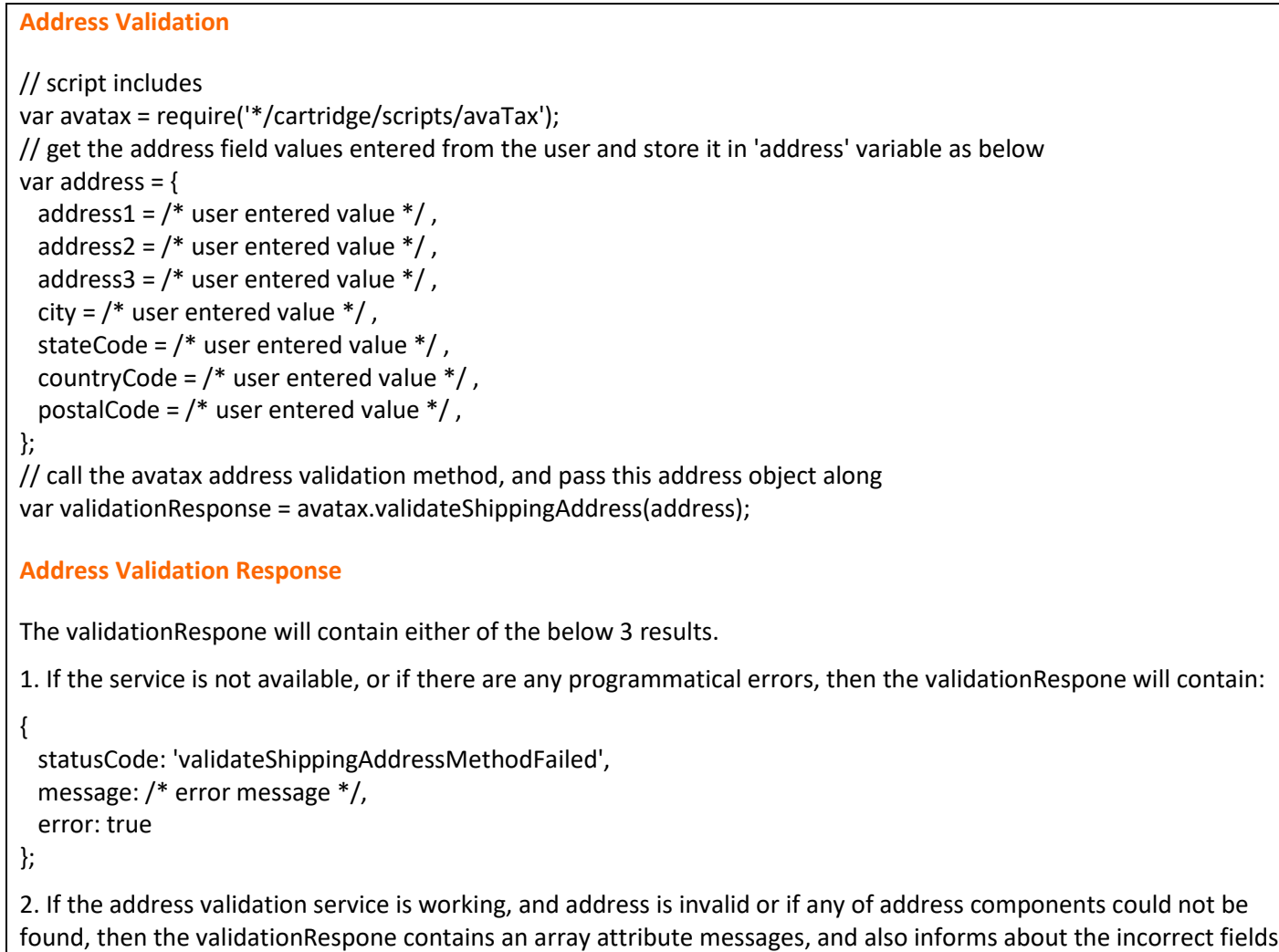

along with the other attributes.

```
"messages":[ 
  { 
    "summary":"An exact street name match could not be found",
    "details":"An exact street name match could not be found and phonetically matching the street name resulted ..."
    "refersTo":"Address.Line1",
    "severity":"Error",
    "source":"Avalara.AvaTax.Services.Address"
  },
  { 
    "summary":"Address not geocoded.",
    "details":"Address cannot be geocoded.",
    "refersTo":"Address",
    "severity":"Error",
    "source":"Avalara.AvaTax.Services.Address"
  }
]
3. If the address validation service is working, and the address is valid.
{ 
  "address":{ 
    "textCase":"Upper",
    "line1":"2000 Main Street",
    "city":"Irvine",
    "region":"CA",
    "country":"US",
    "postalCode":"92614"
  },
  "ValidatedAddresses":[ 
\{ "addressType":"StreetOrResidentialAddress",
      "line1":"2000 MAIN ST",
      "line2":"",
      "line3":"",
      "city":"IRVINE",
      "region":"CA",
      "country":"US",
      "postalCode":"92614-7202",
      "latitude":33.684689,
      "longitude":-117.851495
    }
 \mathbf{J},
  "coordinates":{ 
    "latitude":33.684689,
    "longitude":-117.851495
  },
  "resolutionQuality":"Intersection",
  "taxAuthorities":[ 
    { 
      "avalaraId":"267",
```

```
 "jurisdictionName":"ORANGE",
     "jurisdictionType":"County",
     "signatureCode":"AHXU"
   },
   { 
     "avalaraId":"5000531",
     "jurisdictionName":"CALIFORNIA",
     "jurisdictionType":"State",
     "signatureCode":"AGAM"
   },
   { 
     "avalaraId":"2001061425",
     "jurisdictionName":"ORANGE COUNTY DISTRICT TAX SP",
     "jurisdictionType":"Special",
     "signatureCode":"EMAZ"
   },
   { 
     "avalaraId":"2001061784",
     "jurisdictionName":"ORANGE CO LOCAL TAX SL",
     "jurisdictionType":"Special",
     "signatureCode":"EMTN"
   }
  ]
}
```
### <span id="page-10-0"></span>**Workflow Diagrams**

#### **Address Validation**

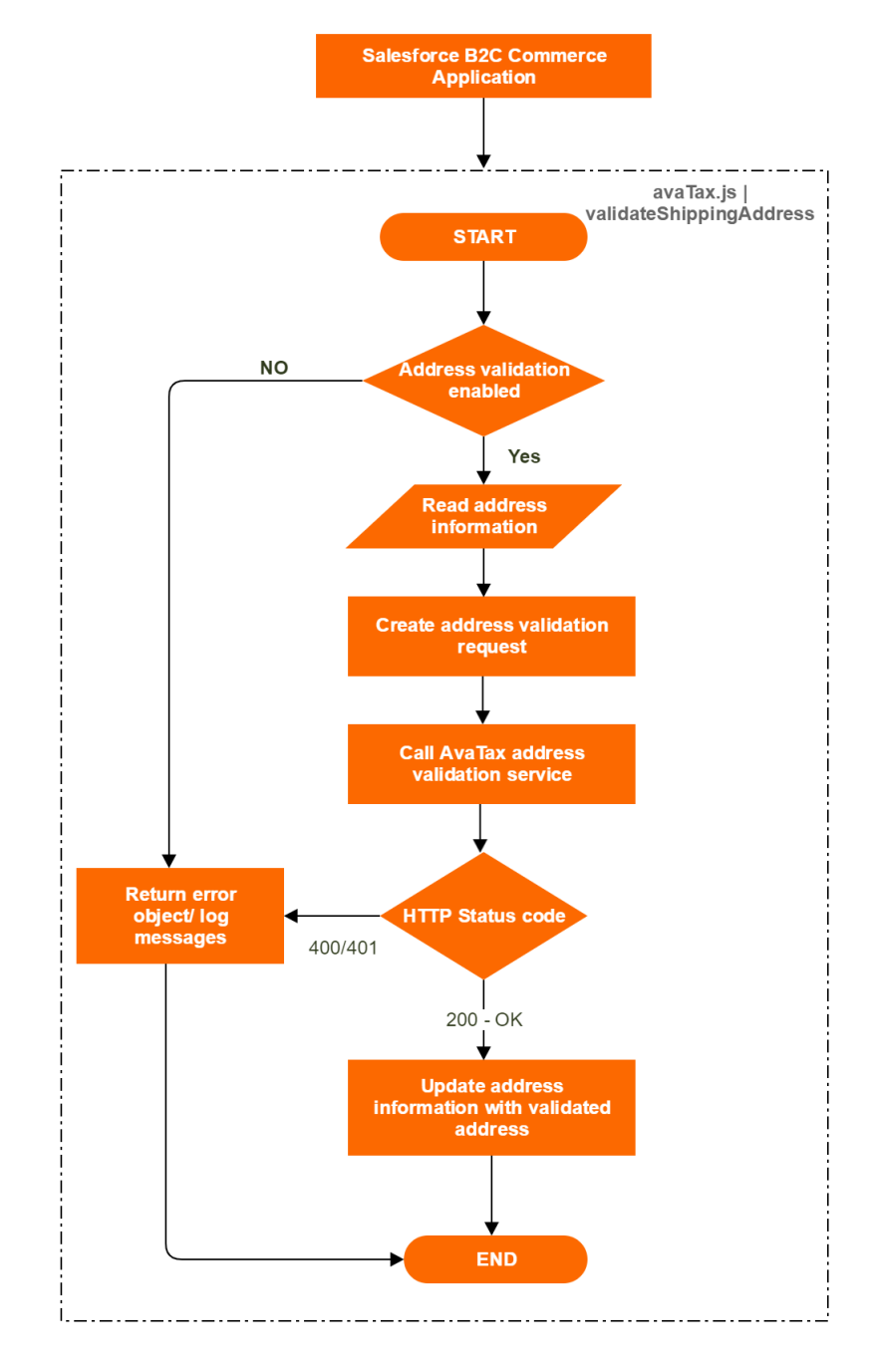

Figure 1: Address Validation

#### **Tax Calculation**

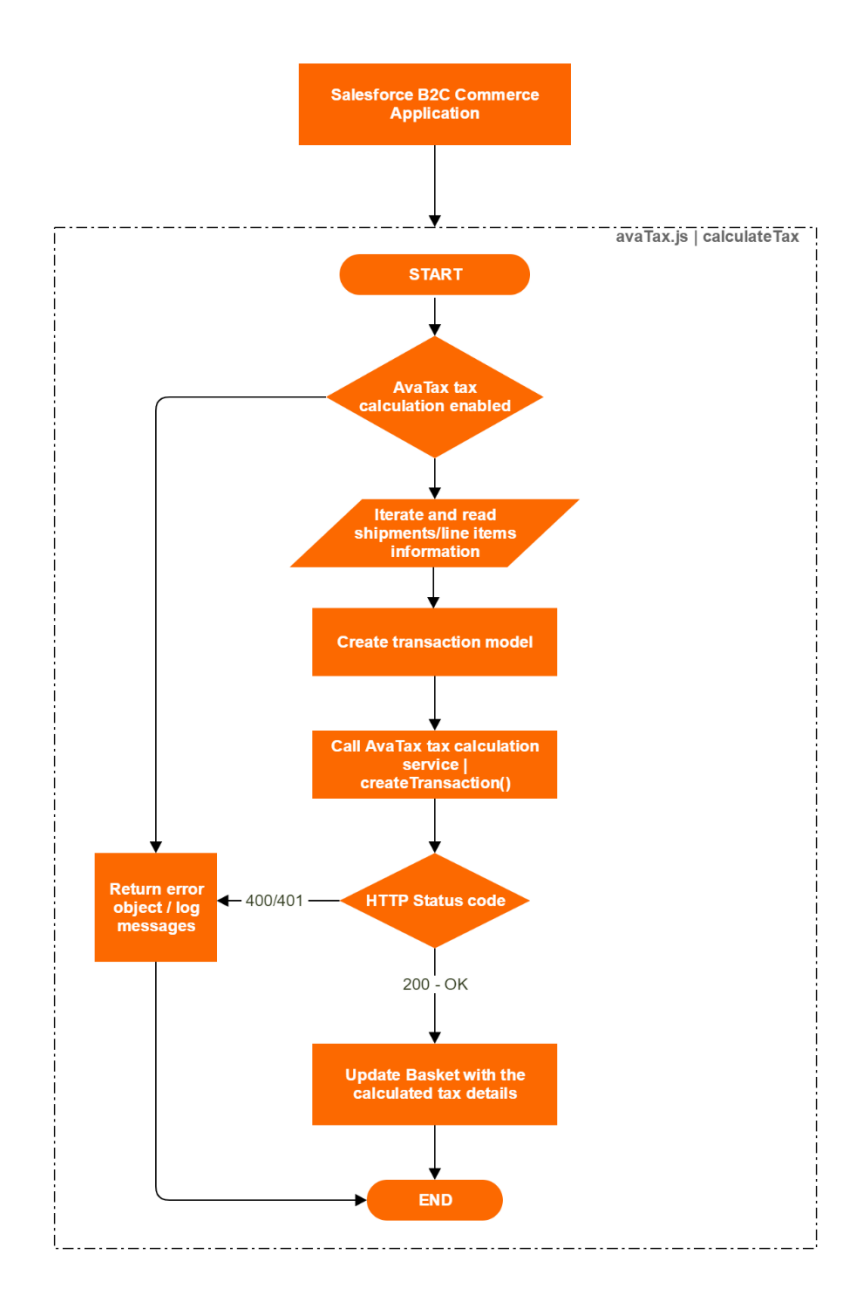

Figure 2: Tax Calculation